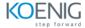

# Performance Center 12.x Essentials (PC120)

### Module 1: Course Overview for Performance Center 12.x Essentials

- Identify the contents and objectives of the course
- Define the class schedule and class logistics
- Identify the related courses
- Discuss the lab environment details

### **Module 2: Introduction to ALM PC**

- Describe the basic PC architecture and functionality
- Identify the steps of the load testing process
- Provide an overview of ALM PC sites
- Explain roles and tasks of PC team members

### Module 3: What's New in PC 12.5

- Describe the new features of PC 12.5
- Describe the enhancements in My PC
- Build a Protocol Usage report
- Describe the enhancements in VuGen
- Describe how to use TruClientWeb within PC
- Describe the enhancements in online graphics
- Describe the improvements in the Performance Application Lifecycle (PAL)

### Module 4: Using the ALM PC User Site

- Explain the purpose and advantages of the ALM PC user site
- Explore the ALM PC user site
- Describe the privilege levels and access rights for a project

## Module 5: Planning an Effective Load Test

- Analyse the Application Under Test (AUT)
- Gather preliminary information before load testing your system
- Organize system information effectively
- Use the gathered information to plan load tests

# Module 6: Working with Vuser Scripts and Reserving Timeslots

- Prepare and modify Vuser scripts
- Connect VuGen to an ALM session
- Upload Vuser scripts to ALM
- Define timeslots
- Reserve and manage timeslots successfully

### **Module 7: Configuring the Load Test Settings**

- Configure load test settings
- Create monitor profiles
- Define Service Level Agreements (SLAs)s

## **Module 8: Working with Load Tests**

- Create a test set
- Configure scheduling options for the test
- Set load test goals using SLAs
- Run the test

# **Module 9: Running Load Tests**

- Configure the project settings and PC Controller options
- Explain the performance test run flow
- Monitor the flow of the performance test run
- Monitor the performance test run
- Analyse the performance test results

# Module 10: Using the Dashboard Page

- Explain the views available on the Dashboard page
- Create and configure reports in the Analysis view
- Create and configure graphs in the Analysis view
- Create and configure the Project dashboard pages